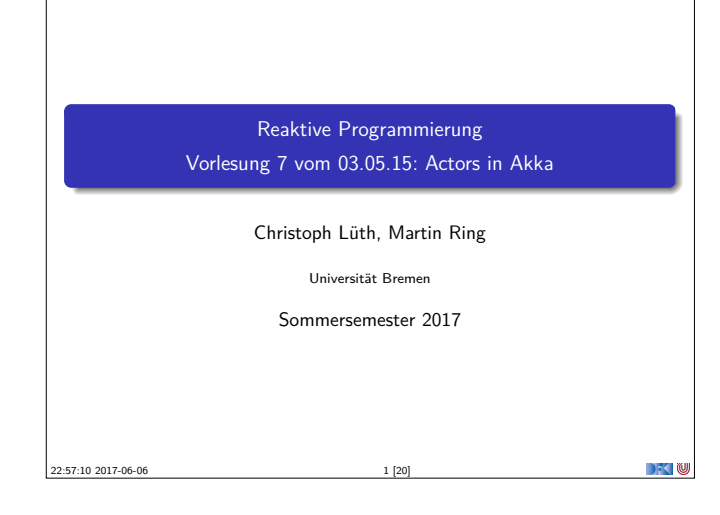

## **Aktoren in Scala**

- ► Eine kurze Geschichte von Akka:
	- ▶ 2006: Aktoren in der Scala Standardbücherei (Philipp Haller, scala . actors)
	- ▶ 2010: Akka 0.5 wird veröffentlich (Jonas Bonér)
	- ▶ 2012: Scala 2.10 erscheint ohne scala . actors und Akka wird Teil der Typesafe Platform
- $\blacktriangleright$  Auf Akka aufbauend:
	- $\blacktriangleright$  Apache Spark
	- ▶ Play! Framework
	- $\blacktriangleright$  Spray Framework
- 

# **Rückblick**

**Aktor Systeme bestehen aus Aktoren** 

RP SS 2017 3 [20]

- $\blacktriangleright$  Aktoren
	- $\blacktriangleright$  haben eine Identität
	- <sup>I</sup> haben ein veränderliches Verhalten und
	- <sup>I</sup> kommunizieren mit anderen Aktoren ausschließlich über unveränderliche Nachrichten.
- RP SS 2017

 $\rightarrow$   $\sim$  100

 $\Box$   $\Box$ 

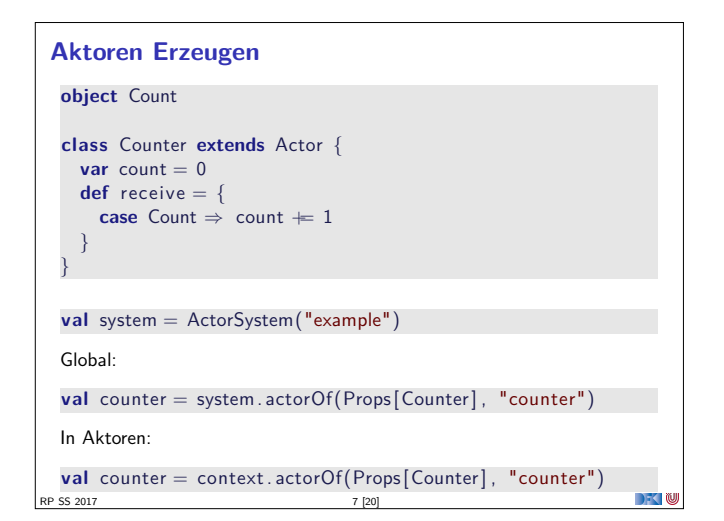

## **Fahrplan**

- $\blacktriangleright$  Einführung
- $\blacktriangleright$  Monaden als Berechnungsmuster
- $\blacktriangleright$  Nebenläufigkeit: Futures and Promises
- ▶ Aktoren I: Grundlagen **Aktoren II: Implementation**
- $\blacktriangleright$  Bidirektionale Programmierung
- $\blacktriangleright$  Meta-Programmierung
- ► Reaktive Ströme I
- **Reaktive Ströme II**
- $\blacktriangleright$  Functional Reactive Programming
- $\triangleright$  Software Transactional Memory
- $\blacktriangleright$  Eventual Consistency
- ▶ Robustheit und Entwurfsmuster  $\blacktriangleright$  Theorie der Nebenläufigkeit, Abschluss
- RP SS 2017

## **Akka**

- Akka ist ein Framework für Verteilte und Nebenläufige Anwendungen
- <sup>I</sup> Akka bietet verschiedene Ansätze mit Fokus auf Aktoren
- $\blacktriangleright$  Nachrichtengetrieben und asynchron
- $\blacktriangleright$  Location Transparency
- $\blacktriangleright$  Hierarchische Aktorenstruktur

RP SS 2017 4 [20]

RP SS 2017 6 [20]

**Aktoren in Akka trait** Actor { **type** Receive <sup>=</sup> PartialFunction [Any, Unit ] **def** receive : Receive **implicit val** context: ActorContext **implicit final val** self: ActorRef **final def** sender : ActorRef **def** preStart () **def** postStop () **def** preRestart ( reason : Throwable, message: Option[Any] ) def postRestart (reason: Throwable) **def** supervisorStrategy : SupervisorStrategy **def** unhandled(message: Any) }

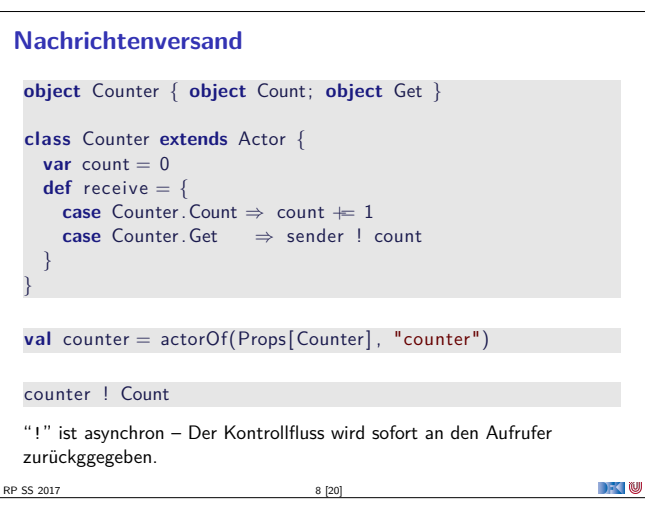

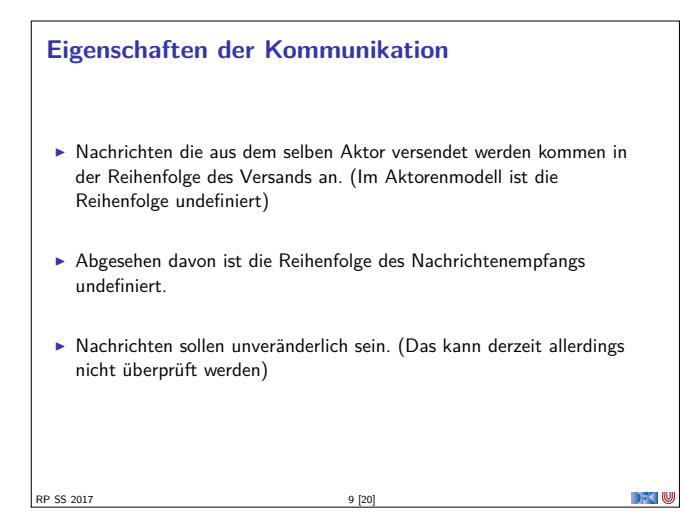

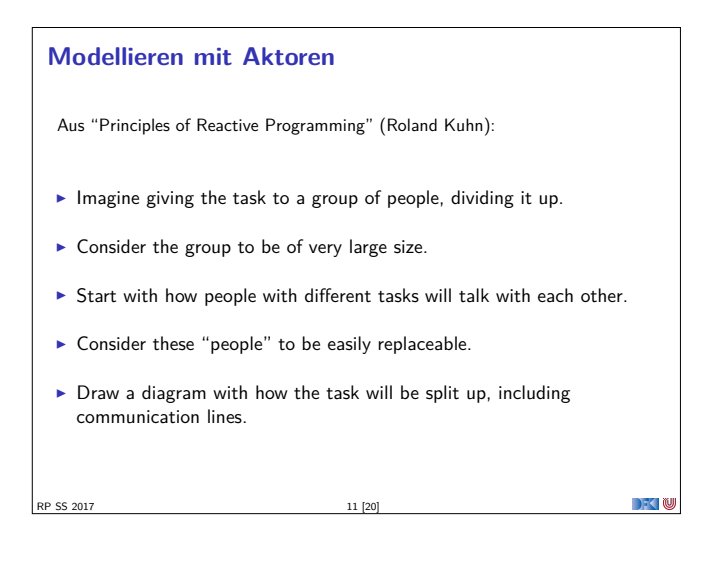

## **Aktorpfade**

- $\blacktriangleright$  Alle Aktoren haben eindeutige absolute Pfade. z.B. "akka://exampleSystem/user/countService/counter1"
- Relative Pfade ergeben sich aus der Position des Aktors in der Hierarchie. z.B. "../counter2"
- <sup>I</sup> Aktoren können über ihre Pfade angesprochen werden

context.actorSelection("../sibling")! Count context . actorSelection (" ../<sup>∗</sup>") ! Count // wildcard

 $\blacktriangleright$  ActorSelection  $\neq$  ActorRef

RP SS 2017 13 [20]

DKU

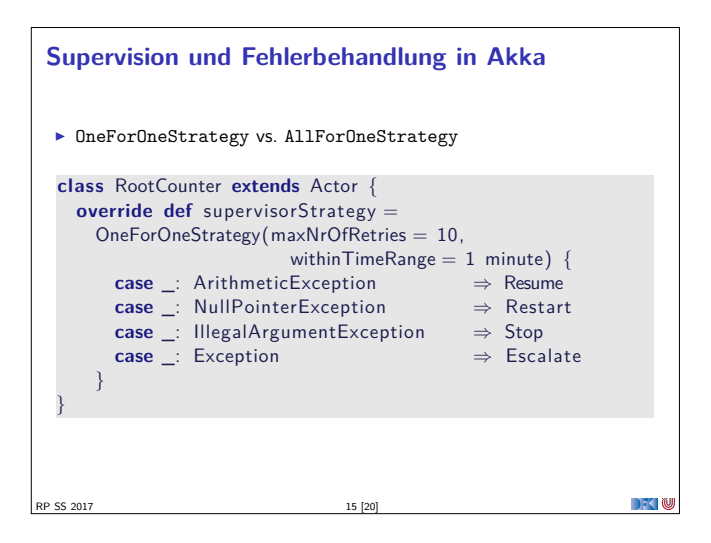

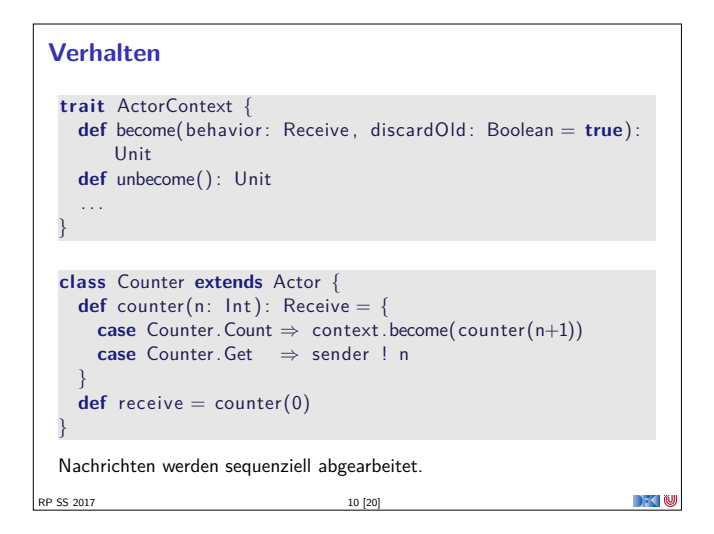

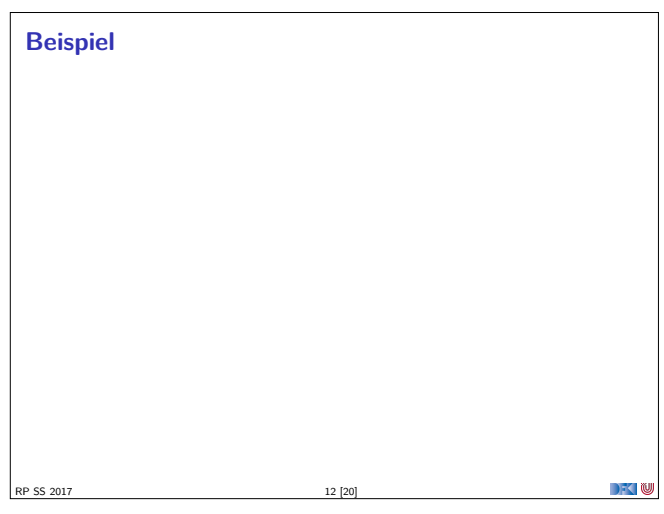

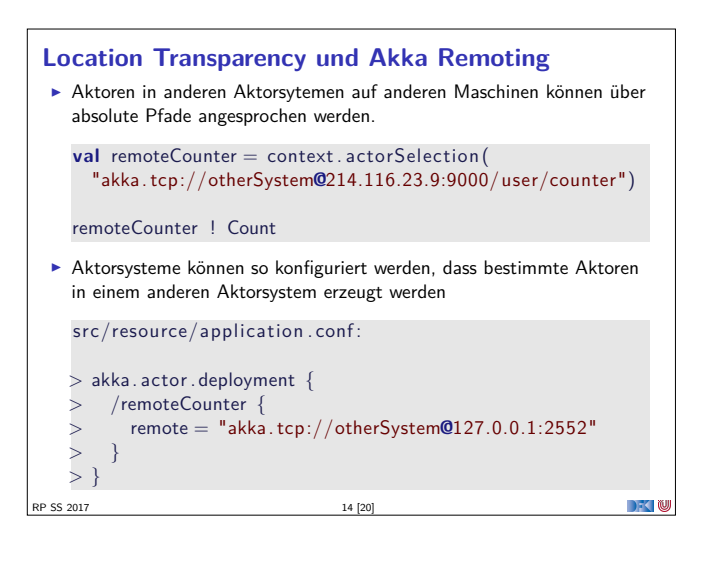

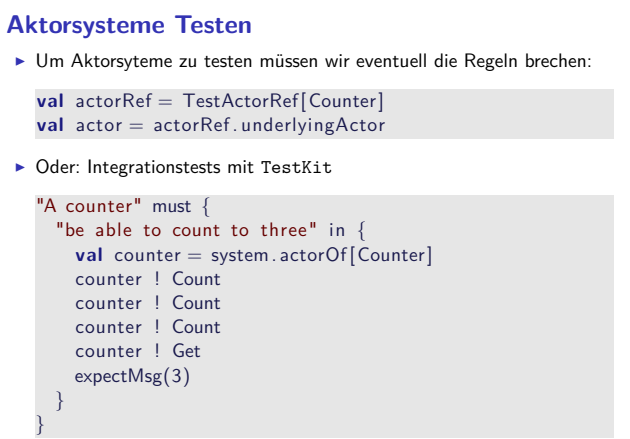

 $\rightarrow$   $\sim$ 

RP SS 2017 16 [20]

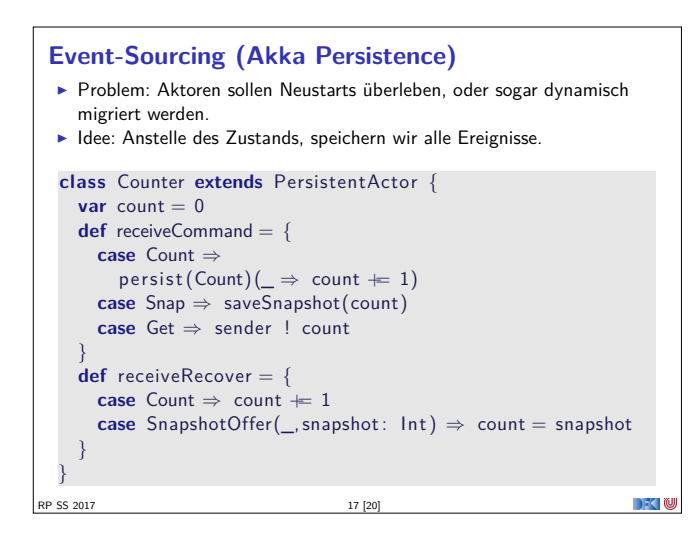

### **Bewertung**

### $\triangleright$  Vorteile:

- ▶ Nah am Aktorenmodell (Carl-Hewitt-approved)
- $\blacktriangleright$  keine Race Conditions
- $\blacktriangleright$  Effizient
- $\triangleright$  Stabil und ausgereift
- <sup>I</sup> Umfangreiche Konfigurationsmöglichkeiten
- $\blacktriangleright$  Nachteile:
	- <sup>I</sup> Nah am Aktorenmodell <sup>⇒</sup> receive ist untypisiert
	- $\blacktriangleright$  Aktoren sind nicht komponierbar
	- $\blacktriangleright$  Tests können aufwendig werden
	- <sup>I</sup> Unveränderlichkeit kann in Scala nicht garantiert werden
	- <sup>I</sup> Umfangreiche Konfigurationsmöglichkeiten

RP SS 2017

 $\rightarrow$   $\rightarrow$   $\rightarrow$   $\rightarrow$   $\rightarrow$ 

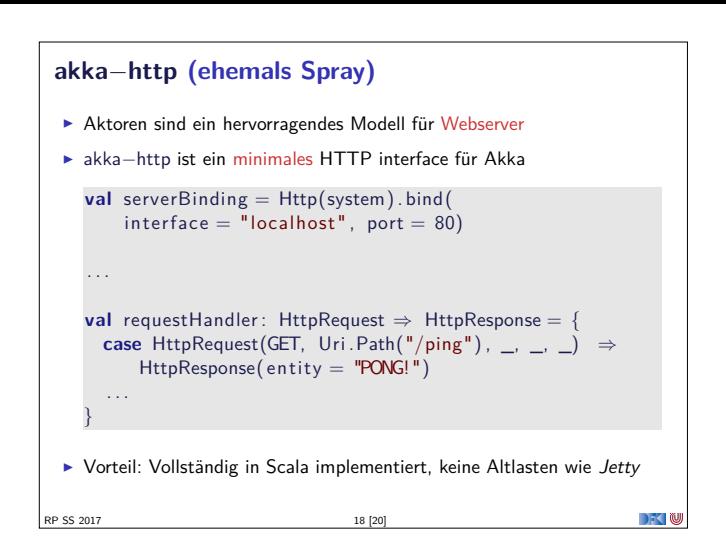

#### **Zusammenfassung**

- $\blacktriangleright$  Unterschiede Akka / Aktormodell:
	- <sup>I</sup> Nachrichtenordnung wird pro Sender / Receiver Paar garantiert
	- $\blacktriangleright$  Futures sind keine Aktoren

SS 2017

- <sup>I</sup> ActorRef identifiziert einen eindeutigen Aktor
- **>** Die Regeln können gebrochen werden (zu Testzwecken)
- <sup>I</sup> Fehlerbehandlung steht im Vordergrund
- <sup>I</sup> Verteilte Aktorensystem können per Akka Remoting miteinander kommunizieren
- ► Mit Event-Sourcing können Zustände über Systemausfälle hinweg wiederhergestellt werden.

 $\sum_{i=1}^{n}$